Cilt: 22 Sayı: Özel Sayı 2 Yıl: 2022 e-ISSN: 2667-8683

Anadolu Üniversitesi Sosval Bilimler Dergisi Anadolu University Journal of Social Sciences

# **R Programlama Dili ile Kümeleme Analizi <sup>1</sup>**

**Cem GÜRLER <sup>2</sup>**

**Başvuru Tarihi:** 12.11.2022 **Kabul Tarihi:** 29.12.2022 **Makale Türü:** Araştırma Makalesi

## **Öz**

*Kümeleme analizi sıklıkla kullanılan, temelde, birbirine benzeyen gözlemleri bir araya gruplamayı amaçlayan çok de*ğ*i*ş*kenli biristatistik yöntemidir.Kümeleme analizi, hiyerar*ş*ik ve hiyerar*ş*ik olmayan algoritmalar*ş*eklinde* iki ana başlık altında toplanabilir. Bu iki başlık arasındaki farklardan biri, hiyerarşik olmayan algoritmaların, *analiz öncesinde küme sayısına ihtiyaç duymasıdır. Ayrıca, hiyerar*ş*ik algoritmalarla olu*ş*an küme üyelikleri nihaidir ve de*ğ*i*ş*mezler. Hiyerar*ş*ik olmayan algoritmalarda ise, küme üyelikleri, sabit kalana kadar de*ğ*i*ş*mektedir.* İ*statistiksel yöntemlerde, özellikle son yıllarda açık kaynak kodlu programların ve programlama dillerinin kullanımı yaygınla*ş*mı*ş*tır. Mevcut çalı*ş*mada, R programlama dili kullanılarak, hiyerar*ş*ik ve hiyerar*ş*ik olmayan kümeleme algoritmalarına yönelik uygulamaların gösterilmesi amaçlanmı*ş*tır. Ayrıca, kümeleme analizi öncesinde küme sayısının nasıl belirlenebilece*ğ*i de R programlamayla gösterilmi*ş*tir. Küme sayısının belirlenmesi için literatürde sıklıkla kullanılan Elbow, ortalama Silhouette ve GAP istatisti*ğ*i yöntemleri kullanılmı*ş*tır. Çalı*ş*mada analizler için factoextra() ve cluster() paketleri kullanılmı*ş*tır. Ayrıca çalı*ş*mada kullanılan kodların ve görsellerin gösterimi RMarkdown'da üretilmi*ş*tir. Kümeleme sonuçlarının nasıl yorumlandı*ğ*ının gösterimi için k-ortalamalar sonucunda olu*ş*an kümeler yorumlanmı*ş*tır.*

**Anahtar Kelimeler:** *Hiyerar*ş*ik Kümeleme, Hiyerar*ş*ik Olmayan Kümeleme, K-Ortalamalar, R Programlama*

**Atıf:** Güler, C. (2022). R programlama dili ile kümeleme analizi. *Anadolu Üniversitesi Sosyal Bilimler Dergisi, 22*(Özel Sayı 2), 341-366.

 $1$  Bu çalışma etik kurul izin belgesi gerektirmemektedir.

<sup>2</sup> Yalova Üniversitesi İktisadi ve İdari Bilimler Fakültesi İşletme Bölümü, **cem.gurler@yalova.edu.tr,** ORCID: 0000-0001-5127-6726

Cilt: 22 Sayı: Özel Sayı 2 Yıl: 2022 e-ISSN: 2667-8683

Anadolu Üniversitesi Sosyal Bilimler Dergisi Anadolu University Journal of Social Sciences

## **Cluster Analysis with R Programming**

**Cem GÜRLER <sup>3</sup>**

**Submitted by:** 12.11.2022 **Accepted by:** 29.12.2022 **Article Type:** Research Article

## **Abstract**

*Cluster analysis is a frequently used multivariate statistical method that basically aims to group similar observations together. Cluster analysis can be categorized under two main headings: hierarchical and nonhierarchical algorithms. One of the differences between these two categories is that non-hierarchical algorithms require the number of clusters before the analysis. Also, the cluster memberships formed by hierarchical algorithms are stable. In non-hierarchical algorithms, on the other hand, cluster memberships change until they remain constant. In statistical methods, especially in recent years, the use of open source programs and programming languages has become widespread. The present study aims to demonstrate applications for hierarchical and non-hierarchical clustering algorithms using the R programming language. In addition, how to determine the number of clusters before clustering analysis is also demonstrated with R programming. Elbow,* mean Silhouette and GAP statistic methods, which are frequently used in the literature, were used to determine the number of clusters. Factoextra() and cluster() packages were used in the study. In addition, the representation *of the codes and visuals used in the study were generated in RMarkdown.*

**Keywords:** *Hierarchical Clustering, Non-Hierarchical Clustering, K-Means, R Programming*

This work is licensed under Creative Commons Attribution-NonCommercial 4.0 International License.  $\bigodot$   $\bigcirc$ 

<sup>3</sup> Yalova University Faculty of Economics and Administrative Science Department of Business Administration, **cem.gurler@yalova.edu.tr,** ORCID: 0000-0001-5127-6726

## **Giriş**

Kümeleme analizi pek çok farklı alanda sıklıkla kullanılan çok değişkenli istatistiksel tekniklerden biridir. Yine çok değişkenli bir istatistiksel teknik olan faktör analizine benzer şekilde, kümeleme analizinde bağımlı bağımsız değişken ayrımı yapmamaktadır (Kalaycı, 2016). Faktör analizinden farkı ise, birbirlerine benzeyen gözlem değerlerini gruplamasıdır. Faktör analizi ise boyut azaltmak için değişkenleri gruplayan çok değişkenli bir istatistik tekniğidir. Kümeleme analizi 3 adımda özetlenebilir (Hair, Black, Babin ve Anderson, 2010):

- 1. Küme sayısının belirlenmesi
- 2. Kümeleme analizinin gerçekleştirilmesi
- 3. Oluşan kümelerin profillerinin oluşturulması

Kümeleme analizinin varsayımlar açısından, diğer istatistiksel yöntemlere kıyasla daha esnek olduğu ifade edilebilir. Bir başka ifadeyle, normallik, doğrusallık ve eş varyanslılık varsayımlarına karşı tutumu, diğer istatistiksel yöntemler kadar katı değildir. Bunun yanında kümeleme analizinde kullanılan örneklem, evreni iyi bir şekilde temsil etmelidir. Ayrıca veride çoklu doğrusal bağlantı sorunu olmamalıdır. Kümeleme analizinde önemli sorunlardan birisi de standardizasyondur. Değişkenlerin birimleri arasındaki farklılıklar, kümeleme algoritmalarında kullanılan hesaplamaları etkileyebilmektedir. Örneğin bir değişkenin aralığı 0-1 arasındayken bir başka değişken 1-1000 aralığında değer alabilmektedir. Değişkenlerin birimleri arasındaki bu farklılıklar, kümeleme sonuçlarını önemli ölçüde etkilemektedir. Bu bağlamda, kümeleme analizine geçilmeden önce, veri setinde yer alan değişkenlerin özelliklerine göre standardizasyon yapılması, değişkenlerin birimlerden arındırılması gerekebilmektedir (Wu, Milton, Hammond ve Spear, 1999; Mohamad ve Usman, 2013). Özellikle, Değişkenlerin birimleri arasındaki farklılıklardan ve büyüklükten oldukça etkilenen ve kümeleme analizinde sıklıkla kullanılan Öklid uzaklığı gibi uzaklık ölçütleri için standardizasyon gereklidir. Standardizasyondaki temel amaç, girdi değişkenlerinin her biri için eşit ağırlık elde etmektir (Milligan ve Cooper, 1988). Ancak, bazı durumlarda (değişkenlerin birimlerinin aynı olması gibi) veri setine standardizasyon uygulanmasına gerek yoktur. Ayrıca büyük katkıları olan değişkenlerin standardize edilmesi, bu büyük etkileri azaltarak kümeleme performansını zayıflatmaktadır (Kaufman ve Rousseeuw, 2009).

Kümeleme algoritmaları, farklı sınıflandırmalar olmasına rağmen, hiyerarşik ve hiyerarşik olmayan olmak üzere iki başlık altında toplanabilir. Bu iki başlık arasında temel fark, hiyerarşik olmayan kümeleme algoritmalarında, küme sayısının önceden belirlenmesine ihtiyaç duyulmasıdır. Çalışmanın ikinci bölümünde küme sayısının nasıl belirlenebileceği açıklanmış ve sonrasında hiyerarşik ve hiyerarşik olmayan yöntemler ve uygulamaları paylaşılmıştır. Son olarak ise kümeleme analizi sonuçlarının geçerliği incelenmiştir. Mevcut çalışmada yapılacak uygulamalar, R'da bulunan USArrests veri seti kullanılarak gerçekleştirilmiştir. Bu veri seti, 1973 yılında Amerika Birleşik Devletleri'nin 50 eyaletinin her birinde 100.000 kişi başına düşen saldırı, cinayet ve tecavüz nedeniyle tutuklanma istatistiklerini içerir. Ayrıca, kentsel alanlarda yaşayan nüfusun yüzdesi de yer almaktadır. Buradaki amaç, benzer suçların yaşandığı eyaletleri kümelemektir. Böylelikle eyalet yöneticilerinin, aynı kümede yer aldıkları eyaletlerle ortak projeler yürütebilmesine, sorunların çözümüne yönelik birlikte hareket edilmesine olanak sağlanmaktadır.

#### **Küme Sayısının Belirlenmesi**

Kümeleme analizinde en önemli sorunlardan biri olarak küme sayısına karar vermek ifade edilebilir. Bu sorunun üstesinden gelebilmek için Elbow (Dirsek), ortalama Silhouette ve GAP istatistiği gibi yöntemler mevcuttur. Elbow yöntemi kümeler tarafından açıklanan varyans yüzdesinin, ilgili küme sayısına karşı çizilmesiyle oluşan grafik şeklinde tanımlanabilir (Bholowalia ve Kumar, 2014). Ortalama Silhouette yönteminde, her bir veri için Silhouette değeri hesaplanmakta ve sonrasında ortalama alınarak, optimal küme sayısı belirlenmektedir (Nanjundan vd., 2019). GAP istatistiği, alternatif modelleri (küme sayısı en az 2), uniform dağılıma uygun rastgele oluşturulmuş ve küme sayısının 1 olduğu modelle karşılaştırarak küme sayısını belirlemektedir (Önder, 2020). Ortalama Silhouette ve GAP istatistiği yöntemleriyle, küme sayısı net bir şekilde belirlenmektedir. Bir başka ifadeyle bu iki yöntem küme sayısının kaç olması gerektiğini tespit etmektedir. Elbow yöntemi ise küme sayısının kararını, karar vericiye bırakmaktadır. Küme sayısının belirlenmesi için hangi yöntemin kullanılacağına yönelik bir fikir birliği yoktur.

Küme sayısını belirlemek, kümeleme analizinin uygulanabilmesi ve sonuçlarının yorumlanabilmesi açısından oldukça önemlidir. Şekil 1, küme sayısının önemini göstermektedir. Küme sayısının 2 olarak belirlendiği durumda kartlar renklerine göre kümelenirken küme sayısı 4 olduğu durumda kartlar türlerine göre ayrılmaktadır.

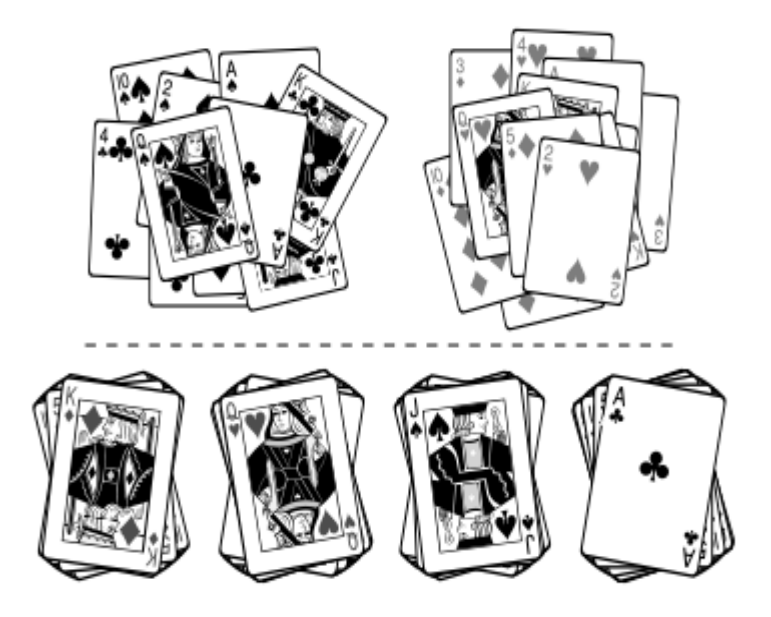

Kaynak: Berry, M. J., & Linoff, G. S. (2004). *Data mining techniques: for marketing, sales, and customer relationship management*. John Wiley & Sons.

Şekil 1. Küme Sayısının Önemini Gösteren İki Farklı Kümeleme

## **R Programlama Dili ile Küme Sayısının Belirlenmesi**

Küme sayısının belirlenmesi için *factoextra* (Kassambara ve Mundt, 2017) paketinde yer alan *fviz\_nbclust()* fonksiyonu kullanılmıştır. Kullanılan fonksiyonda 3 temel parametre kullanılarak küme sayısı belirlenebilmektedir:

- 1. Veri seti (çalışmada örnek olarak gösterilmek için, veri setine *scale()* fonksiyonu kullanılarak zdönüşümü gerçekleştirilmiştir.)
- 2. Kümelemede kullanılacak yöntem (örnekte kmeans kullanılmıştır. Alternatif olarak k-medoids için "pam" ya da hiyerarşik kümeleme için "hcut" kullanılabilir.)
- 3. Küme sayısının belirlenmesi için kullanılacak yöntem (elbow yöntemi için "wss", Silhouette yöntemi için "silhouette" ve GAP istatistiği için "gap\_stat")

Aşağıda Elbow, ortalama Silhouette ve GAP istatistiği yöntemleri için hesaplanmış küme sayıları görülmektedir.

library(factoextra) *#factoextra pakedini kullanmak için library fonksiyonu ile ça*ğ*ırıyoruz.*

## Warning: package 'factoextra' was built under R version 4.1.3

## Zorunlu paket yükleniyor: ggplot2

## Welcome! Want to learn more? See two factoextra-related books at https://goo.gl/ve3WBa

fviz  $nblust(scale(USArrests), kmeans, method = "wss")$ 

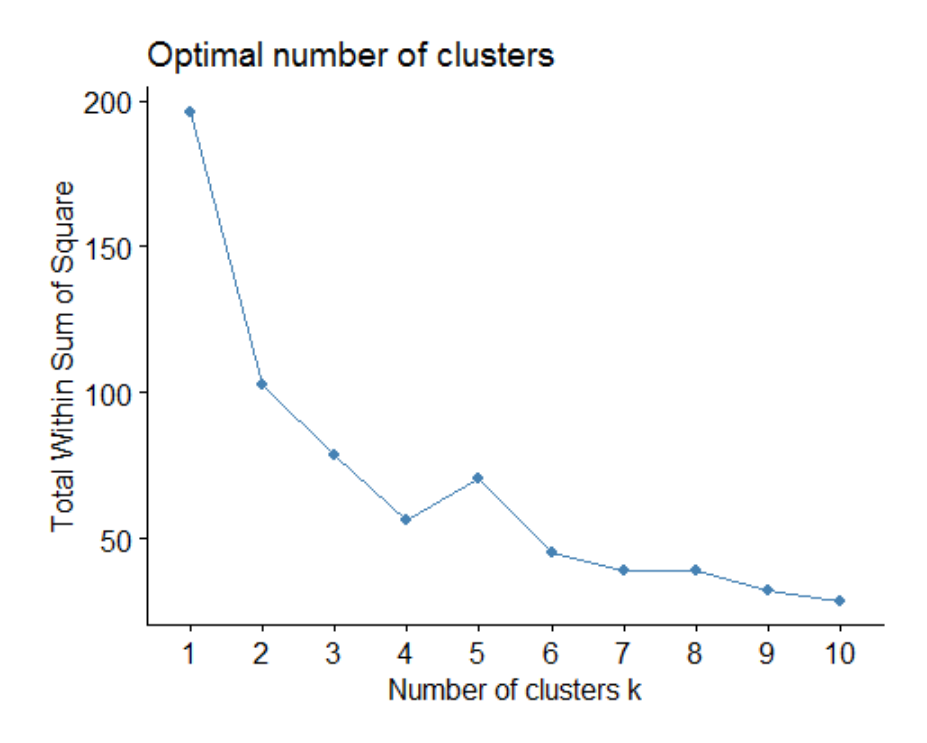

Şekil 2. Elbow Yönteminin Grafiği

fviz\_nbclust(scale(USArrests), kmeans, method = "silhouette")

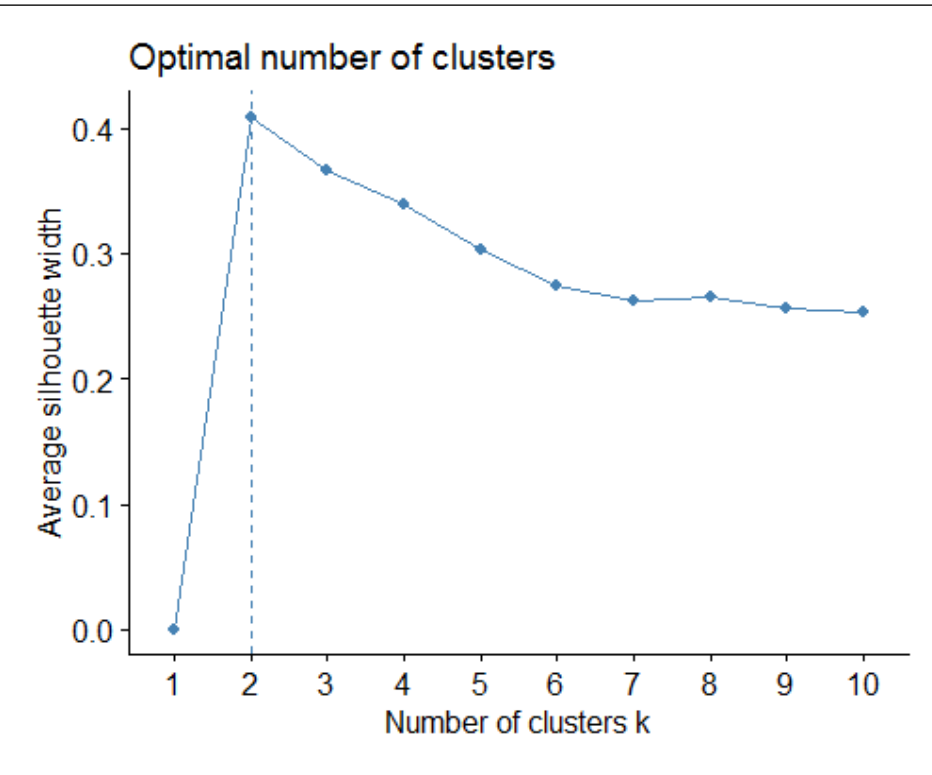

Şekil 3. Ortalama Silhouette Yönteminin Grafiği

fviz\_nbclust(scale(USArrests), kmeans, method = "gap\_stat")

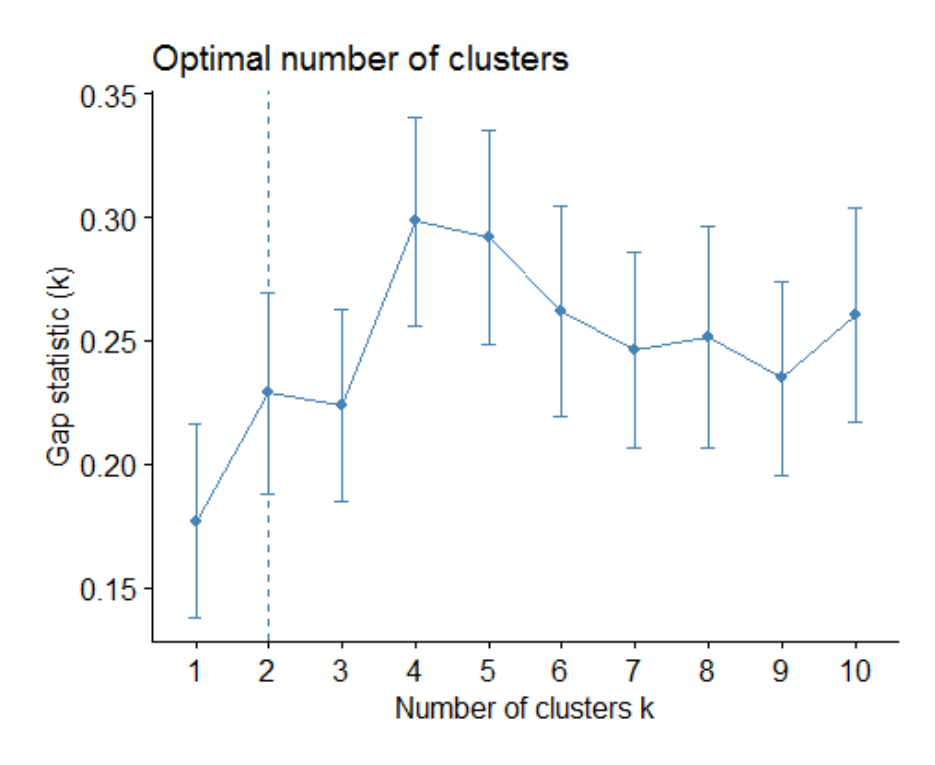

Şekil 4. GAP Istatistiği Yönteminin Grafiği

Ortalama Silhouette ve GAP istatistiği yöntemleri küme sayısını 2 olarak belirlerken, Elbow yöntemine göre küme sayısının 4 olduğu ifade edilebilir. Ortalama Silhouette ve GAP istatistiği yöntemleri karar vericiye bir seçenek sunmadan küme sayısının 2 olduğunu tespit etmiştir. Elbow yönteminde ise küme sayısı 4 olduktan sonra elde edilen marjinal kazanç oldukça azalmıştır. Bu nedenle Elbow yönteminde küme sayısı 4 olarak belirlenmiştir. Bu üç yöntem küme sayısının belirlenmesinde sıklıkla kullanılırken, küme sayısının kaç olacağının kararı karar vericiye göre değişmektedir. Araştırmacılar her üç yöntemle de küme sayısını belirledikten sonra, eğer en az iki yöntem aynı küme sayısını gösteriyorsa, karar verici buradan hareketle küme sayısını belirleyebilir. Ayrıca küme sayısına, ilerleyen başlıklarda bahsedilen geçerlik yöntemleri kullanılarak da karar verilebilir.

#### **Hiyerarşik Kümeleme Algoritmaları**

Hiyerarşik kümeleme yöntemlerinde veri seti, önceden belirlenmiş sayıda kümeye bölünmemektedir. Hiyerarşik kümeleme yöntemleri, veri setinde bulunan her bir gözlemi ayrı bir küme olarak kabul ederek başlamaktadır. Sonrasında tüm veri tek bir küme ile gösterilene kadar, her adımda kümelerden ikisi birleşmektedir. Böylelikle algoritmanın sonunda, veri setini temsil eden tek bir küme oluşmaktadır (Milligan ve Cooper, 1987). Hiyerarşik kümeleme algoritmalarında, birleşen kümeler nihaidir. Bir başka ifadeyle kümeyi oluşturan gözlemler, sonrasında başka bir kümede yer alamamaktadır. Bu algoritmaların tercih edilmesinde, bu sabitliğin etkisi büyüktür fakat aynı zamanda hatalı kümelemelerin düzeltilmesine de engel olmaktadır (Han, Pei ve Kamber, 2011). Hiyerarşik kümeleme algoritmalarının sonucunda, dendrogram adı verilen ağaç biçiminde bir görsel oluşmaktadır. Dendrogram, her yaprağın (leaf) bir veri noktasını temsil ettiği ve her bir dahili düğümün (node), alt yapraklarını içeren bir kümeyi temsil ettiği köklü (root) bir ağaçla temsil edilir (Cohen-Addad vd., 2019). Şekil 5'te dendrogram örneği görülmektedir.

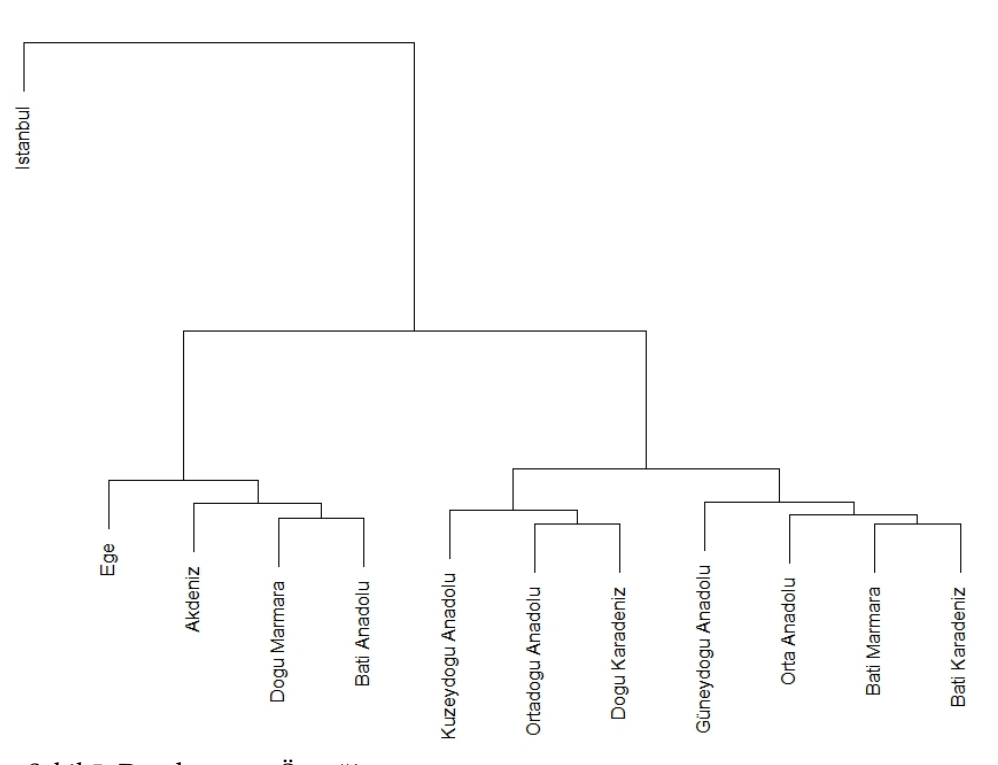

#### **Cluster Dendroaram**

Şekil 5. Dendrogram Örneği

Hiyerarşik kümeleme algoritmaları birleştirici (agglomerative) ve bölücü (divisive) olmak üzere iki başlık altında toplanabilir. Birleştirici ve bölücü yöntemler arasındaki fark Şekil 6'da görülmektedir. Kısaca, birleştirici yöntemler n sayıda gözlemi tek kümede birleştirirken, bölücü yöntemler tek bir kümeyi bölerek n sayıda gözleme ayırırlar.

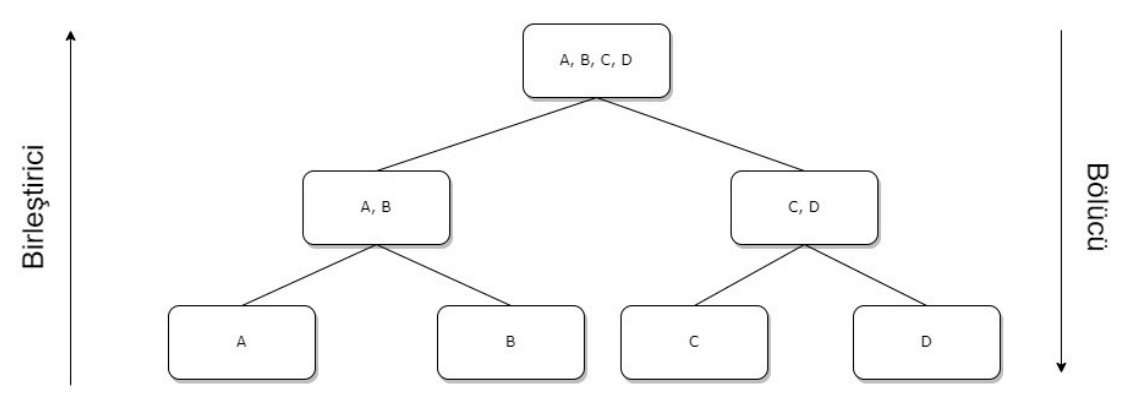

Şekil 6. Birleştirici ve Bölücü Yöntemler

#### **Birleştirici Algoritmalar**

Literatürde ve uygulamada sıklıkla kullanılan algoritmalar, birleştirici algoritmalardır. Birleştirici algoritmalar, kümelenecek n sayıda nesneyi, art arda n kümeden daha az kümeye gruplandırır ve sonunda n sayıda nesneyi içeren tek bir küme oluştururlar (Day ve Edelsbrunner, 1984). Sıklıkla kullanılan birleştirici hiyerarşik kümeleme yöntemleri şunlardır: tek bağlantı (single linkage) / en yakın komşu yöntemi (nearest neighbor), tam bağlantı (complete linkage) / en uzak komşu yöntemi (furthest neighbor), ortalama bağlantı (average linkage), ağırlıklandırılmış ortalama bağlantı (weighted average linkage), ward yöntemi (ward's method), medyan bağlantı (median linkage) ve merkezi yöntem (centroid linkage) (Everitt vd., 2011). Bu yöntemlerin özellikleri Tablo 1'de yer almaktadır.

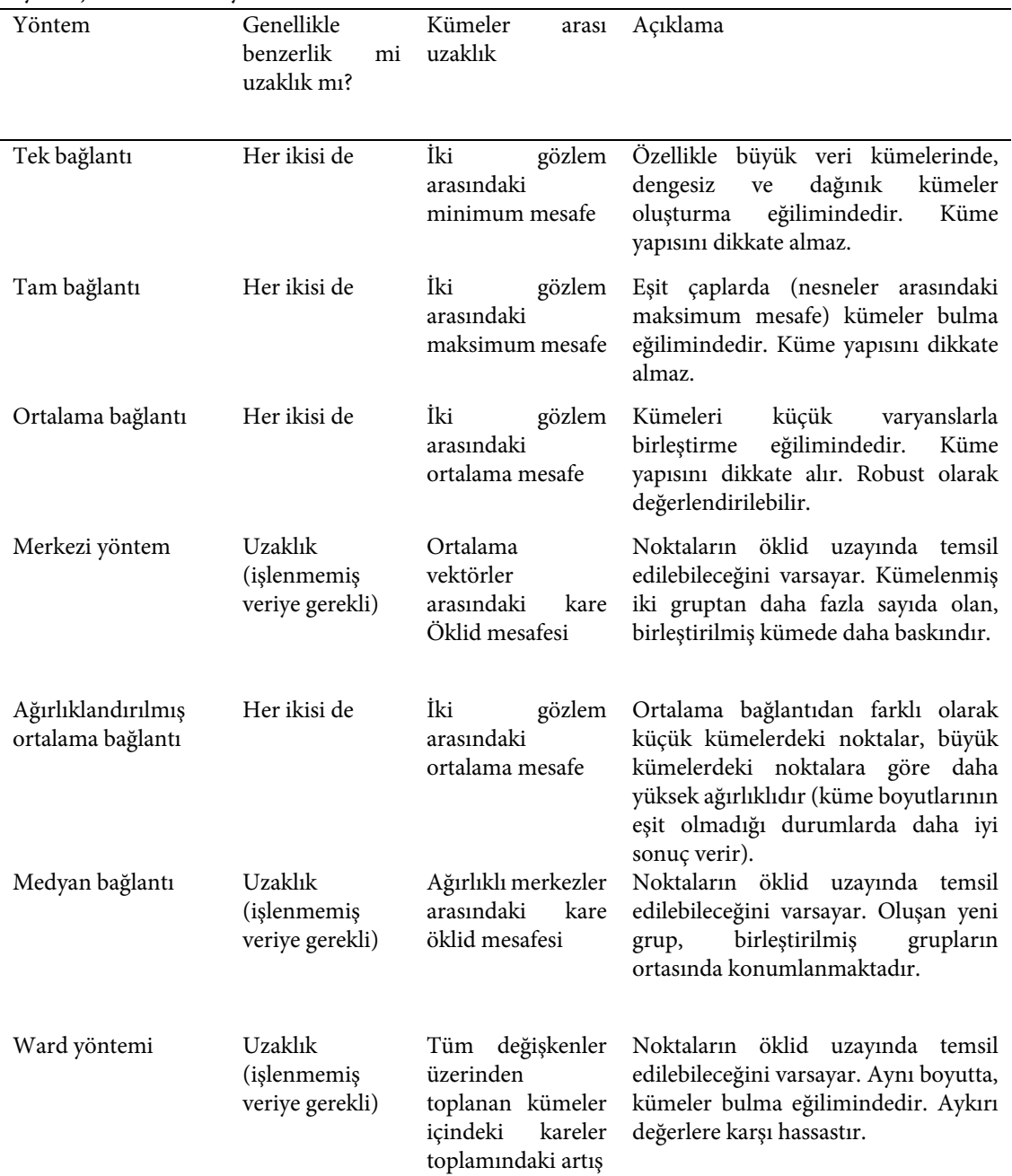

## Tablo 1

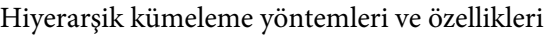

Kaynak: Everitt, B. S., Landau, S., Leese, M., & Stahl, D. (2011). Cluster Analysis (5th edition). Chichester, UK: John Wiley & Sons, Ltd.

## **R Programlama Dili ile Hiyerarşik Kümeleme Uygulaması**

Hiyerarşik kümeleme analizi gerçekleştirilmesi için ilk olarak uzaklık ölçütü kullanılarak uzaklıklar hesaplanmalıdır. Bu bağlamda ilk olarak *dist()* fonksiyonunu kullanarak uzaklıklar hesaplanmalıdır. Gerekli kod aşağıda yer almaktadır:

uzaklık <- **dist**(x = USArrests, method = 'euclidean') *# Burada dist fonksiyonu ile uzaklık hesaplanarak, uzaklı k ismiyle kaydedilmi*ş*tir.*

Bu örnekte uzaklık ölçütü olarak Öklid uzaklığı kullanılmıştır. Alternatif uzaklıklar için method kısmına şu ölçütlerden birisini yazabilirsiniz: "euclidean", "maximum", "manhattan", "canberra", "binary" ya da "minkowski"

Uzaklık ölçütlerinin hesaplanmasından sonra, hiyerarşik kümeleme analizine geçebiliriz.

hiyerarsik <- **hclust**(uzaklık, method = 'complete') *# hclust fonksiyonu ile kümeleme analizi yapılmı*ş *ve hiyera rsik ismiyle kaydedilmi*ş*tir.*

Hiyerarşik kümeleme analizi, tam bağlantı (complete linkage) algoritması ile gerçekleştirilmiştir. Alternatif algoritmalar için method kısmına şu algoritmalardan birisini yazabilirsiniz: "ward.D", "ward.D2", "single", "complete", "average" (= UPGMA), "mcquitty" (= WPGMA), "median" (= WPGMC) ya da "centroid" (= UPGMC).

Kümeleme analizi yukarda yapılmış ve hiyerarşik ismi ile kaydedilmiştir. Şimdi plot() fonksiyonu kullanılarak kümeleme sonuçlarını dendrogram şeklinde gösterelim.

plot(hiyerarşik)

Kodun çalıştırılmasıyla birlikte elde edilecek olan dendrogram aşağıda yer almaktadır.

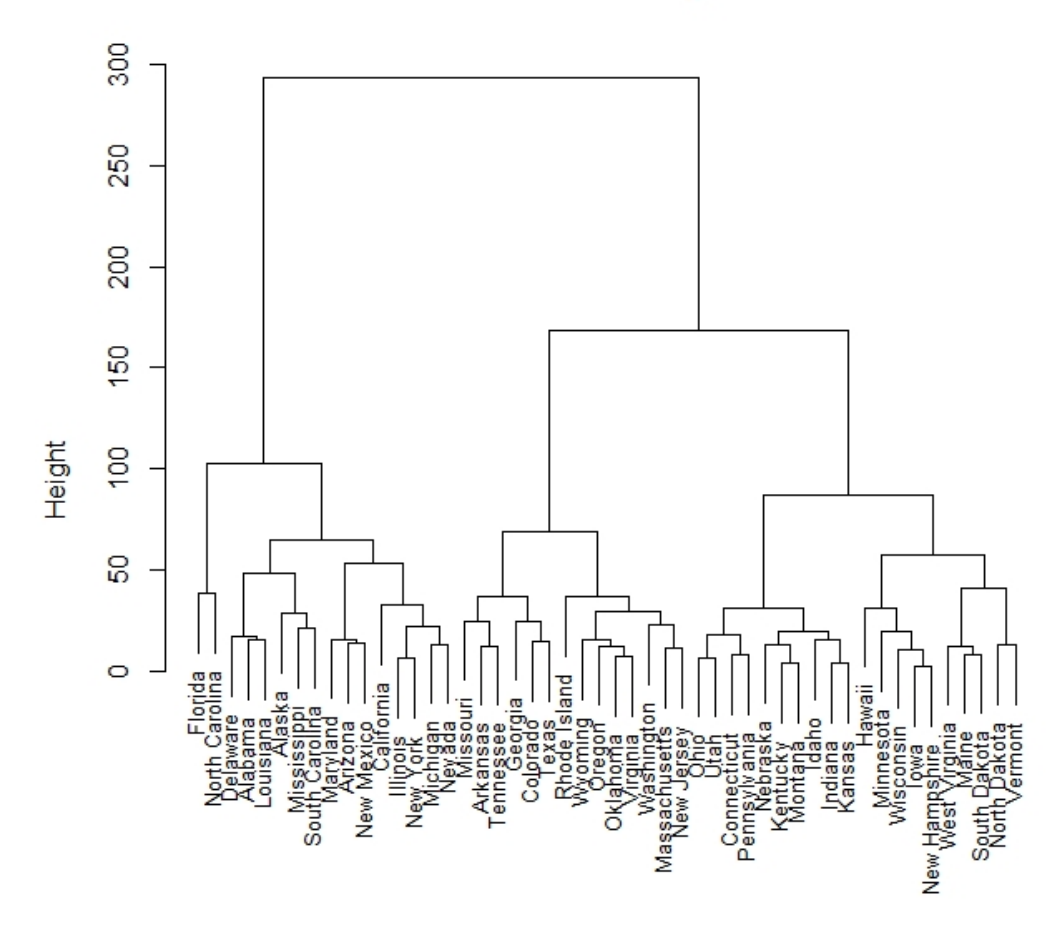

## **Cluster Dendrogram**

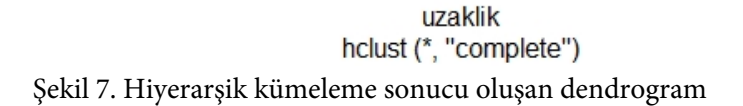

Dendrogramda aksis isimleri, aksisler, dendrogramın ismi, eyaletlerin yazı fontu gibi elementler kolaylıkla manipüle edilebilir. Aşağıdaki kodu kullanarak, Şekil X'teki dendrogramı manipüle edelim.

plot(hiyerarsik, cex = 0.8, main= "", xlab="", ylab="", sub="", axes=FALSE)

Bu kodda cex ile eyalet isimlerinin yazı fontu, main ile şeklin başlığı, xlab ile x aksisinin adı, ylab ile y aksisinin adı, sub ile alt başlık (hclust(\*, "complete") yazan yer değiştirilmekte, axes = FALSE komutu ile aksislerin yer almaması sağlanmaktadır. Yukarıdaki kod çalıştırıldığında elde edilecek dendrogram aşağıda yer almaktadır.

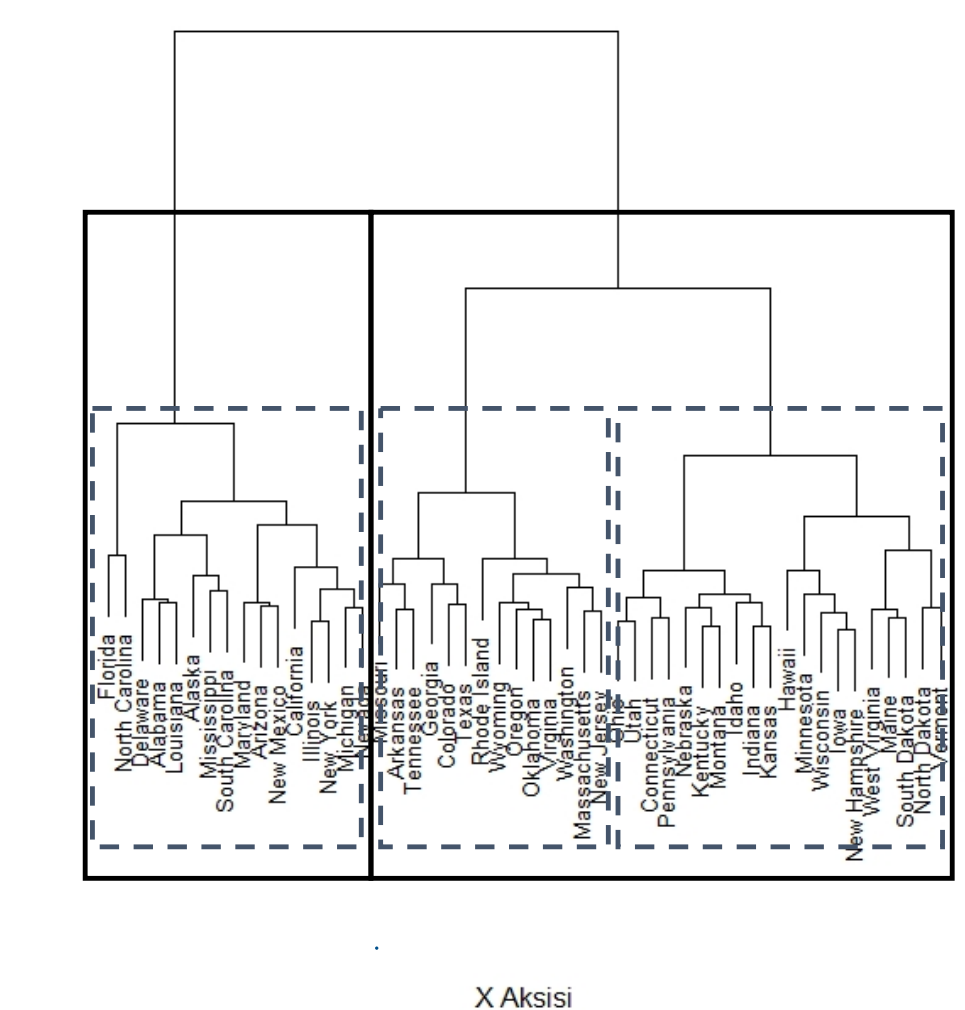

Y Aksisi

**Ana Baslik** 

**Alt Baslik** 

Şekil 8. Hiyerarşik Kümeleme Sonucu Oluşan Dendrogramın Düzenlenmiş Hali

Dendrograma bakılırsa, 50 eyaletin 2 ya da 3 kümede gruplanabileceği söylenebilir. Oluşan dendrogram üzerinde, 2 veya 3 küme şeklinde bir görselleştirme yapılmak istenirse, aşağıdaki kod kullanılabilir. Kodun hemen altında ise, çalıştırılan kodun ürettiği dendrogram görülmektedir. Burada dendrograma bakılarak küme sayısı belirlenebileceği gibi, Silhouette endeksi, GAP istatistiği gibi yöntemler kullanılarak da küme sayısına karar verilebilir.

|    |                |                |   |             |                |  | hiyerarsik3lu # Her bir eyaletin, hangi kümede yer aldığını görebilmek için bu kod çalıştırılmalıdır. |                |                |          |                             |  |
|----|----------------|----------------|---|-------------|----------------|--|----------------------------------------------------------------------------------------------------|----------------|----------------|----------|-----------------------------|--|
| ## | Alabama        |                |   | Alaska      |                |  | Arizona                                                                                               |                | Arkansas       |          | California                  |  |
| ## | 1              |                | 1 |             |                |  |                                                                                                    | $\overline{2}$ |                | 1        |                             |  |
| ## | Colorado       |                |   | Connecticut |                |  | Delaware                                                                                              | Florida        |                | Georgia  |                             |  |
| ## | $\overline{2}$ |                |   | 3           |                |  |                                                                                                    |                | 1              |          | 2                           |  |
| ## | Hawaii         |                |   | Idaho       |                |  | Illinois                                                                                              | Indiana        |                | Iowa     |                             |  |
| ## | 3              |                |   | 3           |                |  |                                                                                                    | $\overline{3}$ |                | 3        |                             |  |
| ## | Kansas         |                |   | Kentucky    |                |  | Louisiana                                                                                             | Maine          |                | Maryland |                             |  |
| ## | 3              |                |   | 3           |                |  | 1                                                                                                    | 3              |                | -1       |                             |  |
| ## | Massachusetts  |                |   | Michigan    |                |  | Minnesota                                                                                             | Mississippi    |                | Missouri |                             |  |
| ## |                | 2              |   |             | 1              |  | 3                                                                                                    |                | 1              |          | $\overline{c}$              |  |
| ## |                | Montana        |   | Nebraska    |                |  | Nevada                                                                                                | New Hampshire  |                |          | New Jersey                  |  |
| ## |                | 3              |   |             | $\overline{3}$ |  |                                                                                                    |                | 3              |          | $\overline{2}$              |  |
| ## |                | New Mexico     |   |             |                |  | New York North Carolina                                                                               | North Dakota   |                |          | Ohio                        |  |
| ## |                | 1              |   |             | 1              |  |                                                                                                    |                | $\mathfrak{Z}$ |          | 3                           |  |
| ## | Oklahoma       |                |   | Oregon      |                |  | Pennsylvania                                                                                          |                |                |          | Rhode Island South Carolina |  |
| ## |                | $\overline{2}$ |   |             | $\overline{2}$ |  | $\mathbf{3}$                                                                                          |                | $\overline{2}$ |          |                             |  |
| ## | South Dakota   |                |   | Tennessee   |                |  | Texas                                                                                                 |                | Utah           |          | Vermont                     |  |
| ## |                | $\overline{3}$ |   |             | $\overline{2}$ |  | $\overline{2}$                                                                                        |                | $\mathfrak{Z}$ |          | $\mathfrak{Z}$              |  |
| ## |                | Virginia       |   | Washington  |                |  | West Virginia                                                                                         | Wisconsin      |                |          | Wyoming                     |  |
| ## | 2              | 2              | 3 | 3           | 2              |  |                                                                                                    |                |                |          |                             |  |

hiyerarsik3lu <- **cutree**(hiyerarsik, k = 3) *# hiyerar*ş*ik, 3 kümeye ayrılmı*ş*tır.* hiyerarsik3lu *# Her bir eyaletin, hangi kümede yer aldı*ğ*ını görebilmek için bu kod çalı*ş*tırılmalıdır.*

rect.hclust(hiyerarsik, k = 3, border = 1:3) *# Border 1:3 ile, 3 küme farklı renklendirilmi*ş*tir. Tek bir renk istenirse, istedi*ğ*iniz rengin* İ*ngilizcesini yazabilirsiniz. Örne*ğ*in, border = "blue" gibi.*

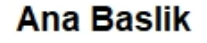

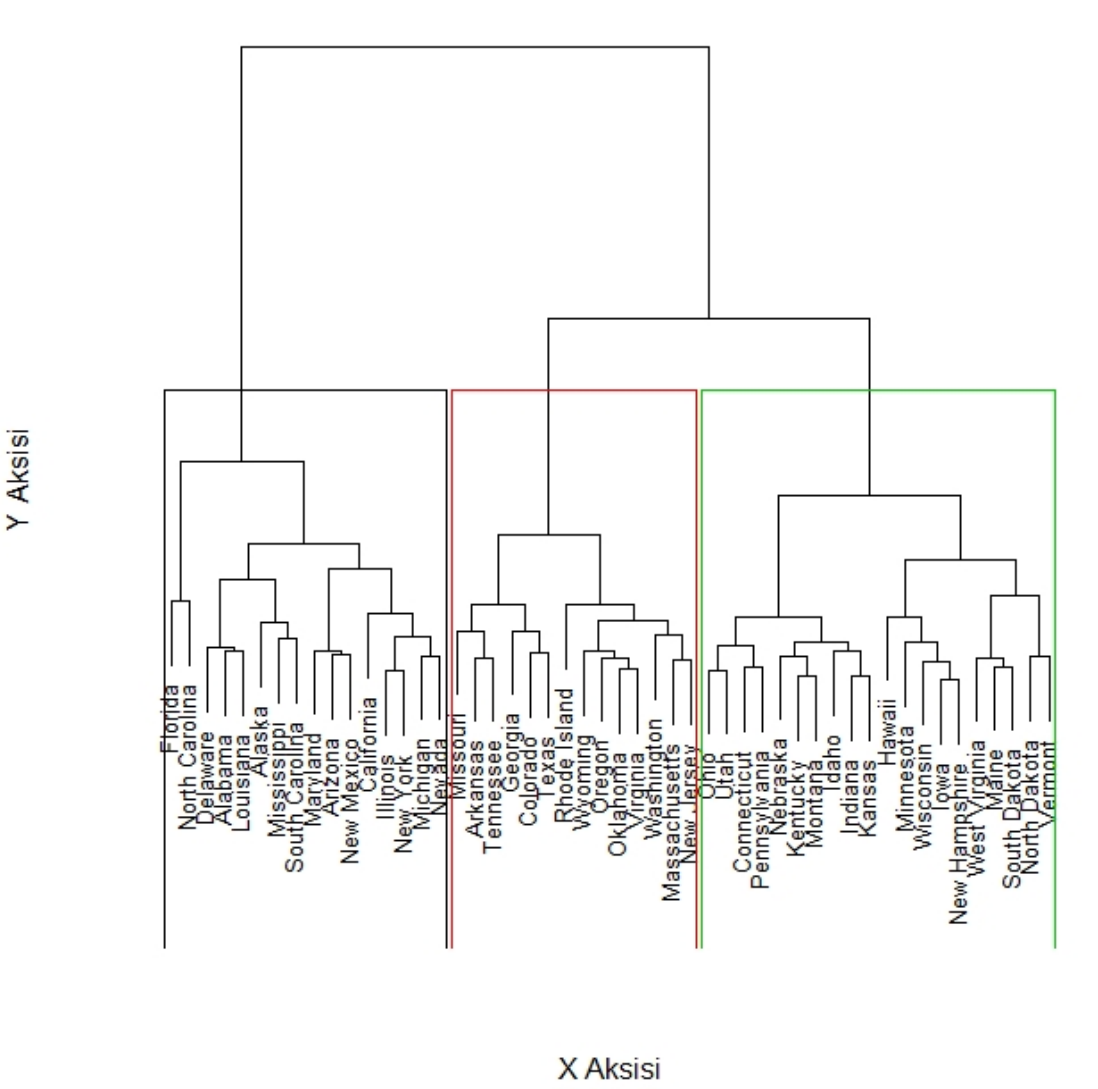

**Alt Baslik** Şekil 9. Hiyerarşik Kümeleme Sonucu Oluşan Dendrogramın Düzenlenmiş ve Üç Kümeye Ayrılmış Hali

#### **Hiyerarşik Olmayan Kümeleme Analizi**

Hiyerarşik olmayan kümeleme analizinin, hiyerarşik yöntemlerden temel farkı, küme sayısının belirlenmesi gerekliliğidir. Bir başka ifadeyle, hiyerarşik olmayan yöntemlerin uygulanabilmesi için küme sayısı analiz öncesinde belirlenmelidir. Hiyerarşik olmayan kümeleme yöntemleri, n sayıda gözlemi, önceden belirlenmiş k sayıda kümeye ayırmaktadır. Bu bölümde k-ortalamalar ve k-medoids yöntemleri ve R uygulamaları paylaşılacaktır.

#### **K-ortalamalar**

K-ortalamalar, basit ve hızlı çalıştığı için literatürde sıklıkla kullanılan kümeleme algoritmalarındandır. Kortalama algoritması veri setini k sayıda kümeye bölmekte ve her bir kümeyi centroid (küme merkezi) ile temsil etmektedir. Algoritma, veri ve centroidler arasındaki kare mesafeleri kullanarak, verileri kendilerine en yakın centroide atamaktadır (Žalik, 2008). K-ortalamalar algoritması 4 adımda özetlenebilir (Dehariya, Shrivastava ve Jain, 2010):

- 1. k sayıda gözlem, centroid olarak belirlenir.
- 2. Geri kalan gözlemler, kendilerine en yakın centroidin olduğu kümeye atanır.
- 3. Tüm gözlemler atandıktan sonra, k sayıda centroid tekrar hesaplanır.
- 4. Centroidler sabit kalana kadar, 2. ve 3. adımlar tekrar edilir.

K-ortalamalar algoritmasının dezavantajları ise şöyle sıralanabilir (Celebi, Kingravi ve Vela, 2013):

- 1. Yalnızca iyi ayrılmış, kompakt kümeleri ayırmada iyi olduğu söylenebilir.
- 2. Gürültülü veriden ve aykırı değerlerden aşırı etkilenmektedir.
- 3. İlk adımda belirlenen centroidlere karşı da oldukça duyarlıdır.

#### **R Programlama Dili ile K-ortalamalar uygulaması**

K-ortalamalar için ilk olarak *kmeans()* fonksiyonu kullanılarak kümeleme analizi gerçekleştirilecektir. *kmeans()* fonksiyonun çalışması için, mevcut örnekte 3 parametre kullanılmıştır:

- 1. Veri seti (çalışmada örnek olarak gösterilmek için, veri setine scale() fonksiyonu kullanılarak zdönüşümü gerçekleştirilmiştir. Z-dönüşümü fonksiyon içinde yapılmayıp, yeni bir veri seti olarak da kaydedilebilmektedir.)
- 2. Küme sayısının girilmesi gerekmektedir. Mevcut örnekte Elbow yöntemi kullanılarak küme sayısı 4 olarak belirlenmiştir.
- 3. nstart çalışmada 20 olarak belirlenmiştir. Algoritma 20 farklı başlangıç centroidi belirlemekte ve içlerinde en iyisini seçmektedir. nstart'ın kaç olacağına dair genel bir sayı mevcut değildir. Paket içeriğinde default olarak belirlenmiş değer 1'dir. Fakat sadece 1 başlangıçla algoritmanın çalıştırılması tavsiye edilmemektedir. Çünkü algoritma farklı denemeler yapmadan, ilk yaptığı atamanın en iyi sonucu verdiğini varsayarak kümelemeyi gerçekleştirmektedir. En iyi sonuç için farklı nstart değerleri denenmelidir. Literatürde genellikle uygulanan ve tavsiye edilen nstart değerleri 20 ve 25'tir.

#### kortalama  $\lt$ - kmeans(scale(USArrests), centers = 4, nstart = 20)

*kmeans()* fonksiyonu çalıştırılmış ve sonuçlar "kortalama" adıyla kaydedilmiştir. Sonrasında *print(kortalama)* fonksiyonuyla sonuçlar görüntülenmiştir. Küme sayılarının 8, 13, 16 ve 13 olduğu görülmektedir. Küme sayılarından sonra, veri setindeki değişkenlerin her bir kümedeki ortalama değerleri yer almaktadır. Sonrasında ise küme iyelikleri görülmektedir. Küme iyeliklerinden sonra yer alan değerler ne kadar küçükse, o kümenin o kadar kompakt olduğu ifade edilebilir. Bir başka ifadeyle, within cluster sum of squares (WCSS) değeri arttıkça küme içi değişkenliğin de arttığı söylenebilir. WCSS değeri, küme büyüklüğünden önemli ölçüde etkilenmektedir. Son olarak "Available components" başlığı altında, görüntülenebilecek küme özellikleri bulunmaktadır (*kortalama\$cluster* kodu çalıştırılarak örneğin küme üyelikleri yazdırılabilir).

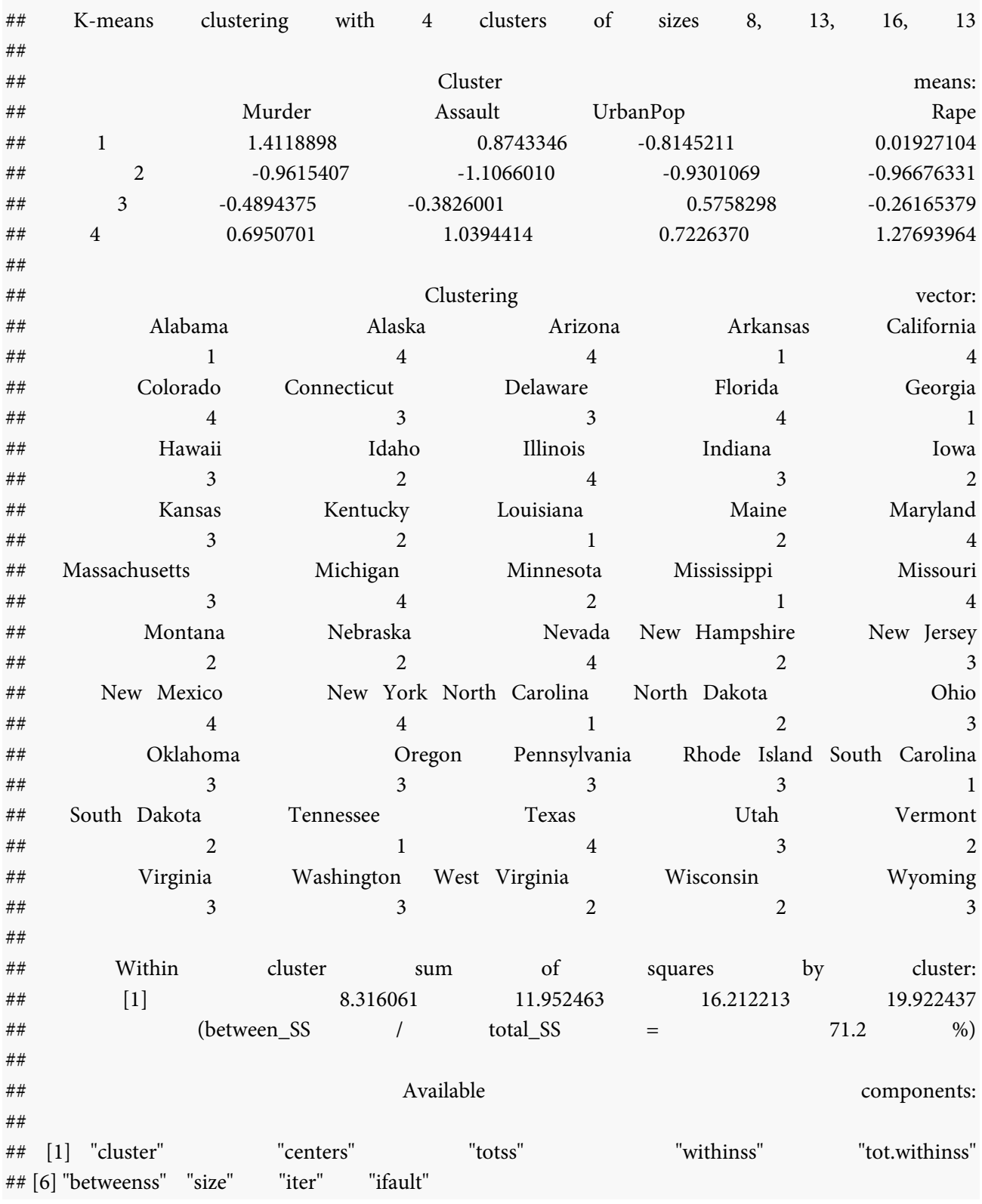

#### print(kortalama)

Kümeleme sonuçları yazdırıldıktan sonra, oluşan kümelerin görselleştirilmesi için *fviz\_cluster()* fonksiyonu kullanılmıştır:

- 1. Kümeleme analizinin sonuçlarının yer aldığı veri
- 2. Kümeleme analizinde kullanılan veri

3. Kümelerde yer alan gözlemlerin gösterim şekli (örnekte "text" kullanılarak her bir gözlemin adı görselde yer almaktadır. "point" kullanılırsa eğer nokta olarak da gösterilebilir).

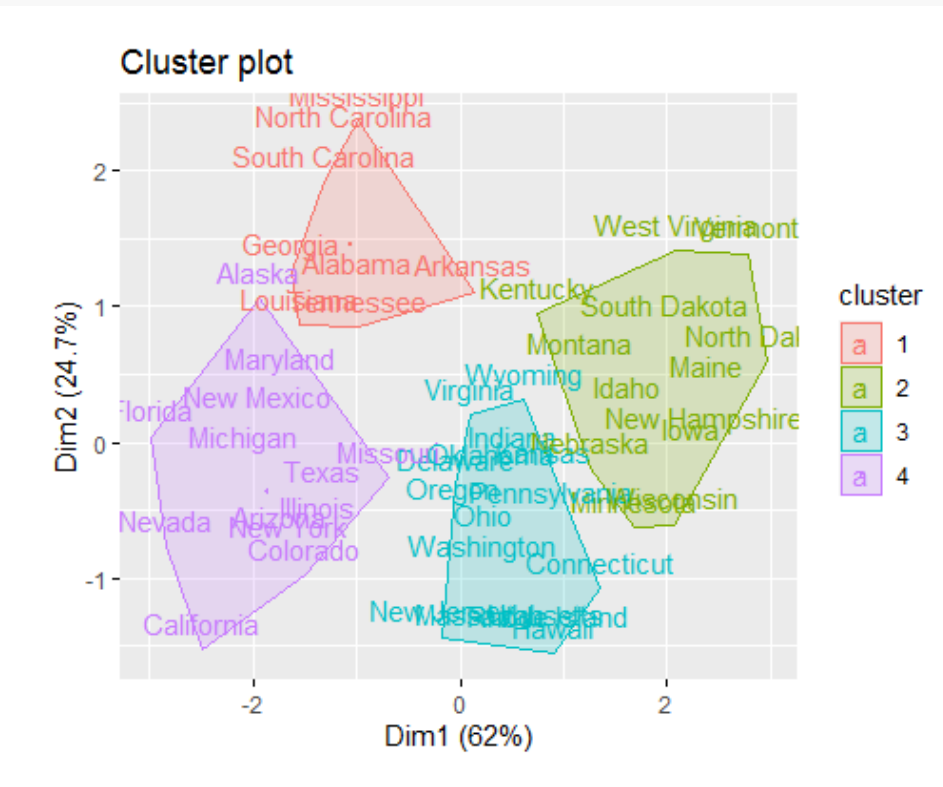

fviz\_cluster(kortalama, USArrests, geom = "text")

Şekil 10. K-Ortalamalar Sonucu Oluşan Kümeler

K-ortalamalar sonucunda oluşan kümeleri yorumlayabilmek için "Cluster Means" başlıklı tablodan yararlanılabilir. Küme 1, kişi başına düşen saldırı değişkeninde en yüksek ortalamaya sahip olan kümedir. Kişi başına düşen saldırı, tecavüz ve kentsel alanlarda yaşayan nüfusun yüzdesi ortalamalarında en yüksek ortalamaya Küme 4 sahiptir. Böylelikle, Küme 4'ün, diğer kümelere göre daha tehlikeli olduğu sonucuna ulaşılabilir. Ayrıca, aynı kümenin kentsel alanlarda yaşayan nüfusun yüzdesi değişkeninde de en yüksek ortalamaya sahip olması nedeniyle, bu bölgede yaşayan nüfusun, suç istatistiklerini yükselttiği yorumu da getirilebilir. Küme 2, suç türlerinde en düşük ortalamaya sahip olan kümedir. Yüksek suç istatistiklerine sahip eyaletler, Küme 2'de yer alan eyaletlerle iş birliğine giderek, yeni önlemler alma konusunda destek alabilirler.

#### **K-Medoids**

Daha önce belirtildiği gibi k-ortalamalar aykırı değerlere karşı hassastır. Bu durumla karşılaşıldığında, genellikle, centroid yerine medoid kullanan, k-medoids yöntemi kullanılmaktadır. Çünkü k-medoids yöntemi, kümenin merkezinde yer alan ve medoid olarak isimlendirilen gözlemi temel almaktadır (Park ve Jun, 2009). K-medoids algoritması 4 adımda özetlenebilir (Arora, Deepali ve Varshney, 2016):

- 1. k sayıda gözlem, medoid olarak atanır.
- 2. Geri kalan gözlemler, kendilerine en yakın medoid'in olduğu kümeye atanır.
- 3. Tüm gözlemler atandıktan sonra, medoidler tekrar belirlenir.
- 4. Medoidler sabit kalana kadar, 2. ve 3. adımlar tekrar edilir.

#### **R Programlama Dili ile K-Medoids Uygulaması**

K-medoids uygulaması için *cluster()* paketi kullanılacaktır. Bu bağlamda *library ()* fonksiyonu kullanılarak daha önce yüklenen paket çağrılmaktadır.

library(cluster)

kmedoids <- pam(scale(USArrests), 4)

*pam()* fonksiyonu çalıştırılmış ve sonuçlar "kmedoids" adıyla kaydedilmiştir. Sonrasında *print(kmedoids)* fonksiyonuyla sonuçlar görüntülenmiştir. *pam()* fonksiyonun ilk çıktısı medoidlerdir. Örneğin Küme 1'in merkezinde Alabama, Küme 2'nin merkezinde Michigan, Küme 3'ün merkezinde Oklohama ve Küme 4'ün merkezinde New Hampshire yer almaktadır. Medoidlerden sonra küme iyelikleri görülmektedir. Küme iyeliklerinden sonra yer alan değerler ne kadar küçükse, o kümenin o kadar kompakt olduğu ifade edilebilir. Bir başka ifadeyle, within cluster sum of squares değeri arttıkça küme içi değişkenliğin de arttığı söylenebilir. Son olarak "Available components" başlığı altında, görüntülenebilecek küme özellikleri bulunmaktadır (*kmedoids\$clusinfo* kodu çalıştırılarak küme büyüklükleri görülebilir).

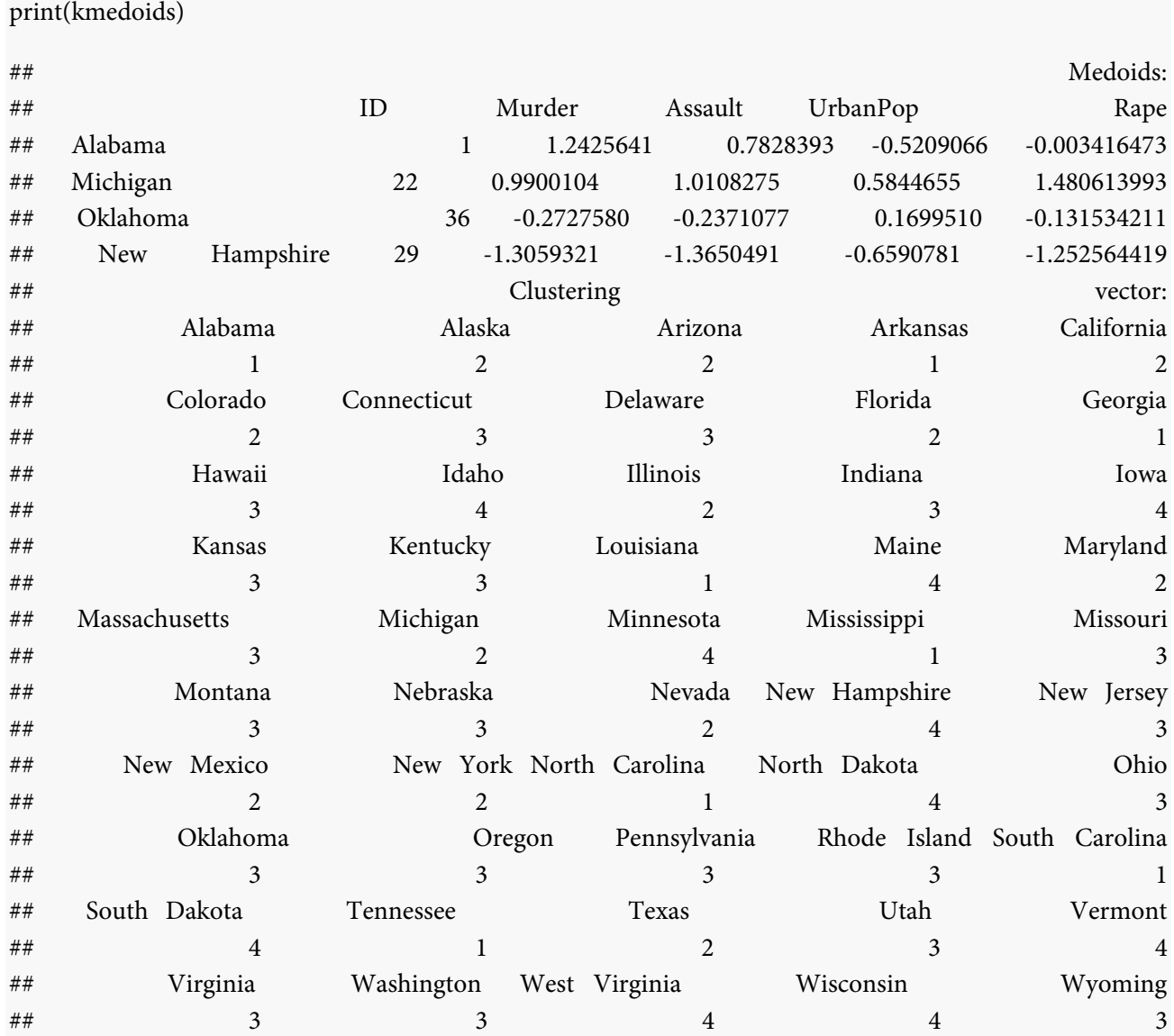

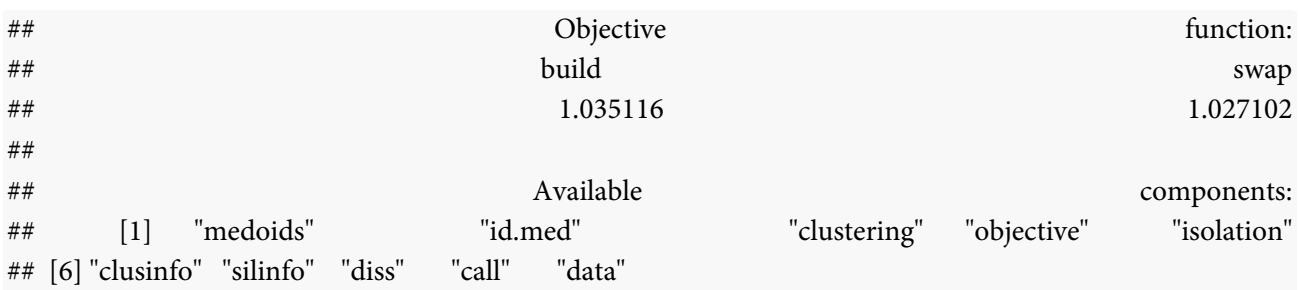

Küme büyüklüklerini görebilmek için aşağıda yer alan kodun çalıştırılması gerekmektedir. Kodun sonucunda küme büyüklüklerinin sırasıyla 8, 12, 20 ve 10 olduğu görülmektedir.

kmedoids\$clusinfo

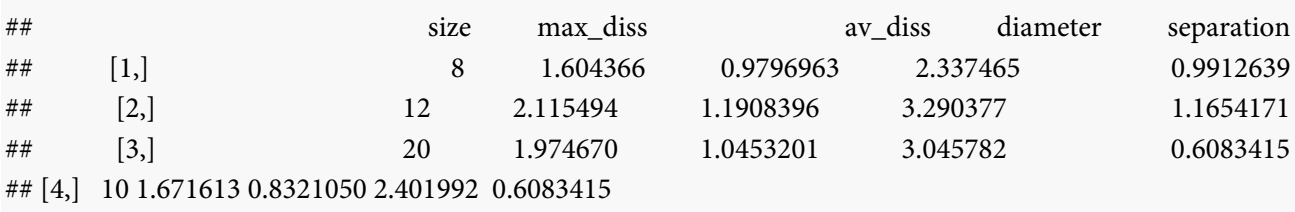

*plot(kmedoids)* kullanılarak da küme görselleri oluşturulabilir. Fakat k-ortalamalar küme görseline benzemesi için yine *fviz\_cluster()* fonksiyonu kullanılmıştır:

- 1. Kümeleme analizinin sonuçlarının yer aldığı veri
- 2. Kümeleme analizinde kullanılan veri
- 3. Kümelerde yer alan gözlemlerin gösterim şekli (örnekte "text" kullanılarak her bir gözlemin adı görselde yer almaktadır. "point" kullanılırsa eğer nokta olarak da gösterilebilir).

fviz\_cluster(kmedoids, USArrests, geom = "text")

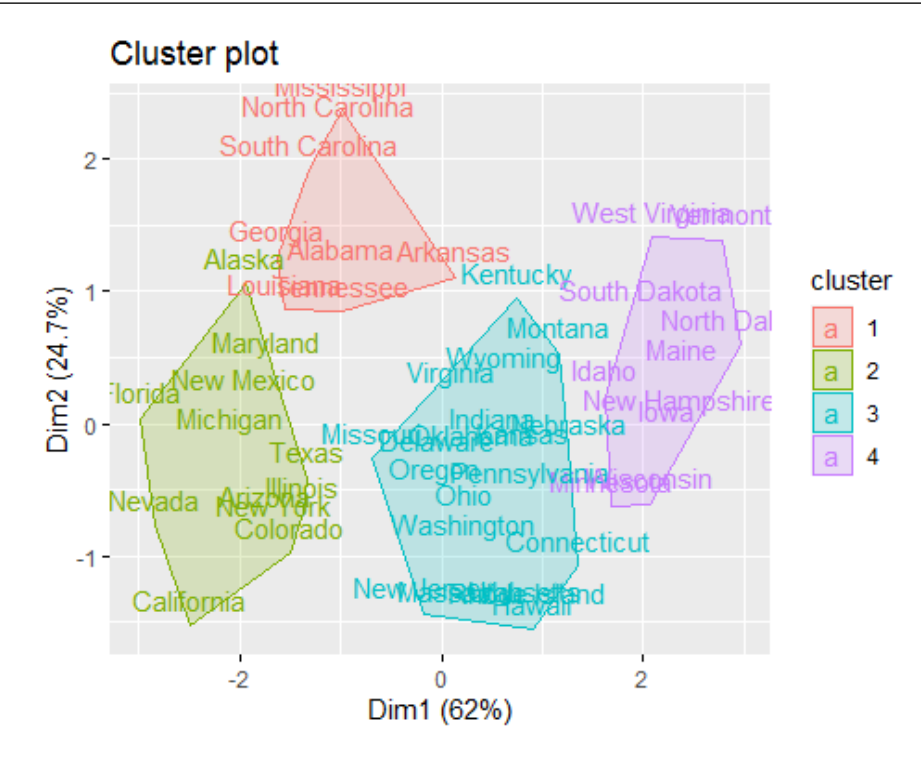

Şekil 11. K-Medoids Sonucu Oluşan Kümeler

#### **R Programlama Dili ile Kümeleme Analizinin Geçerliğinin İncelenmesi**

Yapılan kümeleme analizinin geçerliğinin incelenmesi için Brock, Pihur, Datta ve Datta (2008) tarafından geliştirilmiş *clValid* paketinden faydalanılmıştır. İlk olarak, içsel geçerliğin tespiti için *clValid()* fonksiyonu kullanılmıştır ve "içsel" ismiyle kaydedilmiştir. İlgili fonksiyonun ilk parametresi, kümeleme analizinde kullanılmış olan veri setidir. Burada dikkat edilmesi gereken husus, eğer veri setine bir standardizasyon uygulandıysa, standardize veri seti kullanılmalıdır. Sonrasında, kümeleme analizinde kullanılan küme sayısı *nClust* parametresine, *clMethods* parametresine ise kullanılan kümeleme yöntemi yazılmıştır. Son olarak, *"internal"* ifadesiyle içsel geçerliğin inceleneceği fonksiyona girilmiştir. *Validation* ile incelenebilecek üç farklı geçerlik mevcuttur; "internal", "stability", "biological". *clMethods* için kullanılabilecek kümeleme algoritmaları ise "hierarchical", "kmeans", "diana", "fanny", "som", "model", "sota", "pam", "clara", and "agnes" şeklindedir. Bu algoritmalardan bir kaçı bir arada kullanılarak da fonksiyon çalıştırılabilir.

*clValid* paketi içsel geçerlikte "connectivity", "dunn" ve "silhouette" olmak üzere üç farklı değer hesaplamaktadır. Connectivity değeri 0 ile sonsuz arasında değişirken, bu değer minimize edilmeye çalışılmaktadır. Silhouette değeri -1 ile 1 arasında değişirken, 1'e yakın olması kümeleme analizinin içsel geçerliği için iyi bir göstergedir. Dunn Index de Connectivity'e benzer değerler almakta ve bu değerde hesaplanan yüksek değer iyi bir kümeleme performansı olduğunu göstermektedir (Brock vd., 2008).

İçsel geçerlikten sonra kümeleme analizinin ne ölçüde istikrarlı olduğunun tespiti için *clValid()* fonksiyonunda *validation* parametresine "stability" yazılmış ve bu fonksiyon da stability ismiyle kaydedilmiştir. Sonrasında *summary()* fonksiyonu kullanılarak sonuçlar raporlanmıştır. Sonuçta görülen APN (Average proportion of non-overlap) değeri 0-1 arasında değişirken, 0'a yakın değerler kümeleme analizi sonuçlarının tutarlı olduğunu göstermektedir. AD (Average distance), ADM (Average distance between means) ve FOM (Figure of merit) değerleri 0 ile sonsuz arasında değişirken, küçük değerler tercih edilmektedir.

library(clValid) *#clValid paketini kullanmak için library fonksiyonu ile ça*ğ*ırıyoruz.*

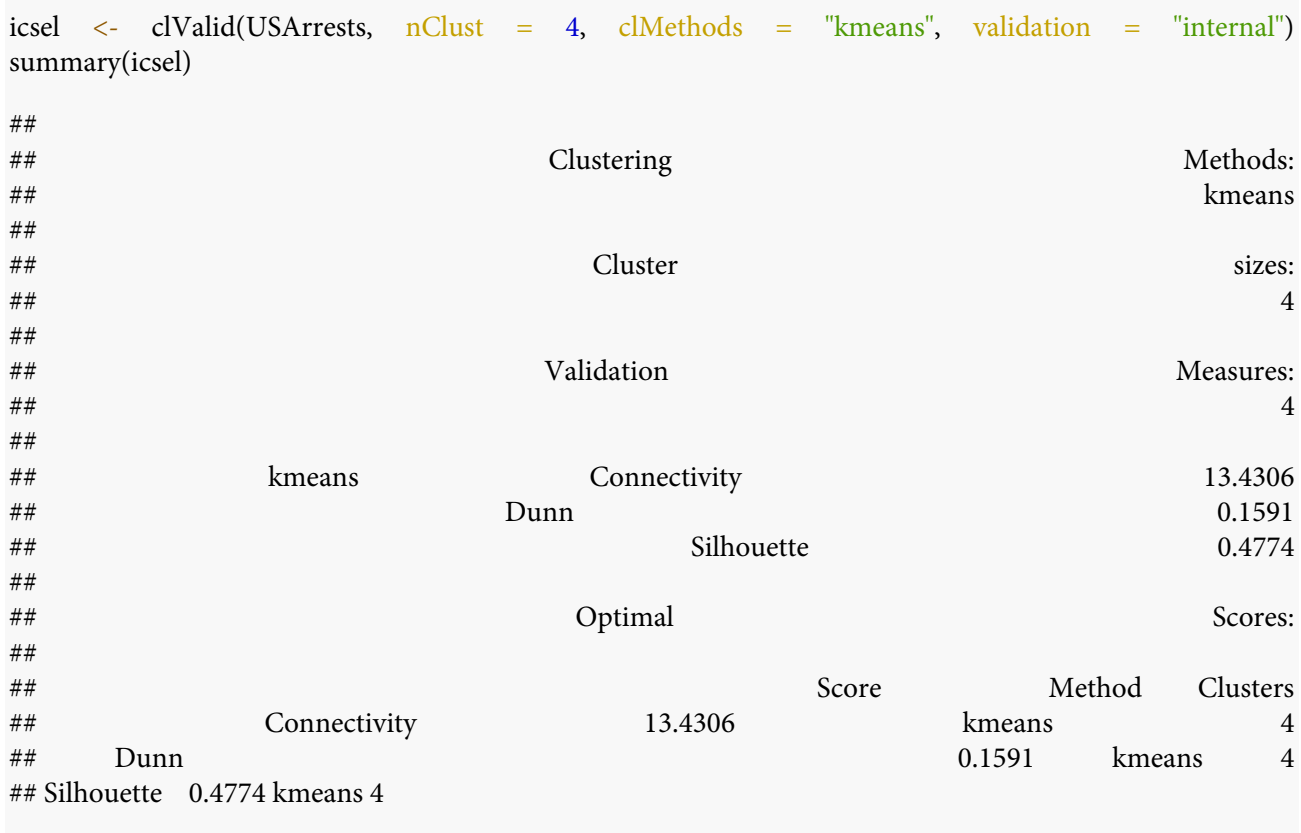

stability <- clValid(USArrests, nClust = 4, clMethods = "kmeans", validation = "stability") summary(stability)

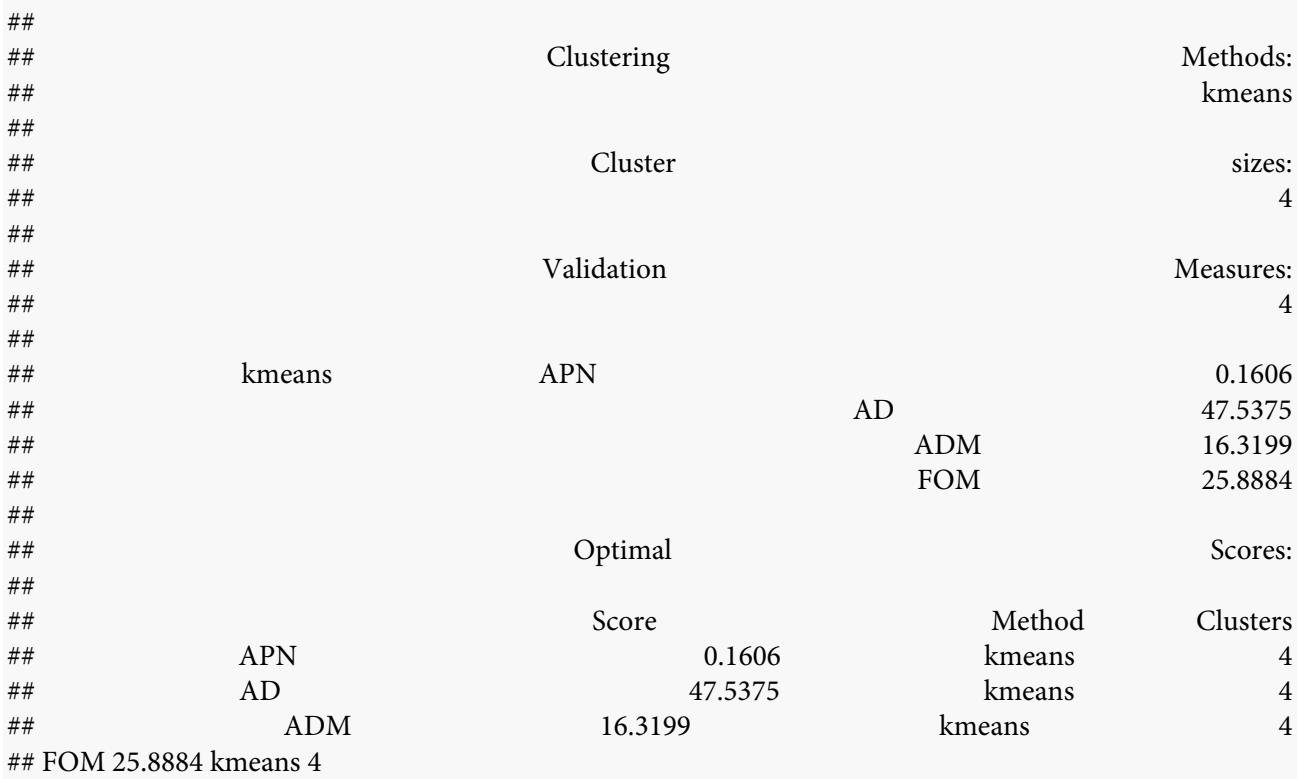

Her iki geçerlikte yöntemlerinde de hesaplanan değerler kullanılarak veri seti için en uygun yöntem ve küme sayısına karar verilebilir. Aşağıdaki ilk olarak hiyerarşik, k-medoids ve k-ortalamalara, 2, 3, 4, 5 ve 6 küme sayıları için içsel geçerlik değerleri hesaplanmıştır. "Optimal Scores" başlığı altında, ilgili geçerlik yöntemine göre optimal yöntem ve küme sayısı görülmektedir. Buna göre Connectivity'e göre yöntem hiyerarşik, küme sayısı 2, Dunn'a göre yöntem hiyearşik ve küme sayısı 5, Silhouette'ye göre ise yöntem pam ve küme sayısı 2 olmalıdır. İçsel geçerlikten sonra küme istikrarına göre optimal yöntem ve küme sayısı incelenmiştir. Sonuca göre APN'ye göre yöntem hiyerarşik ve küme sayısı 2, AD, ADM ve FOM'a göre optimal yöntem k-medoids ve küme sayısı 6 olarak belirlenmiştir.

icsel <- clValid(USArrests, nClust = 2:6, clMethods = c("hierarchical", "pam", "kmeans"), validation = "interna l")

summary(icsel)

##

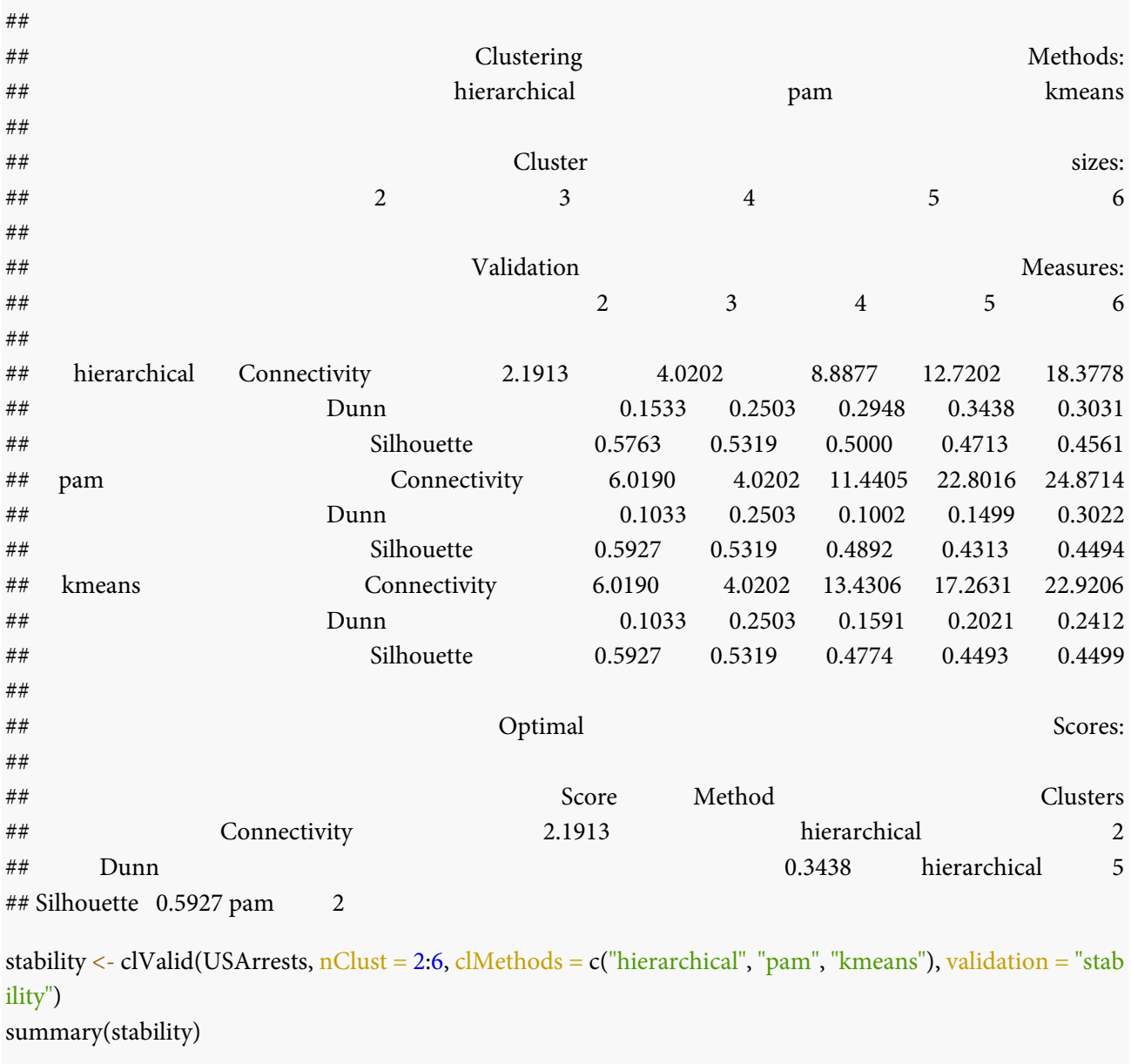

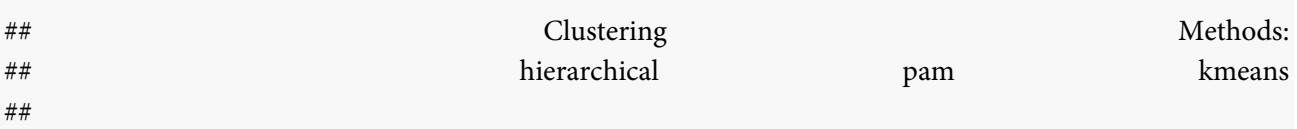

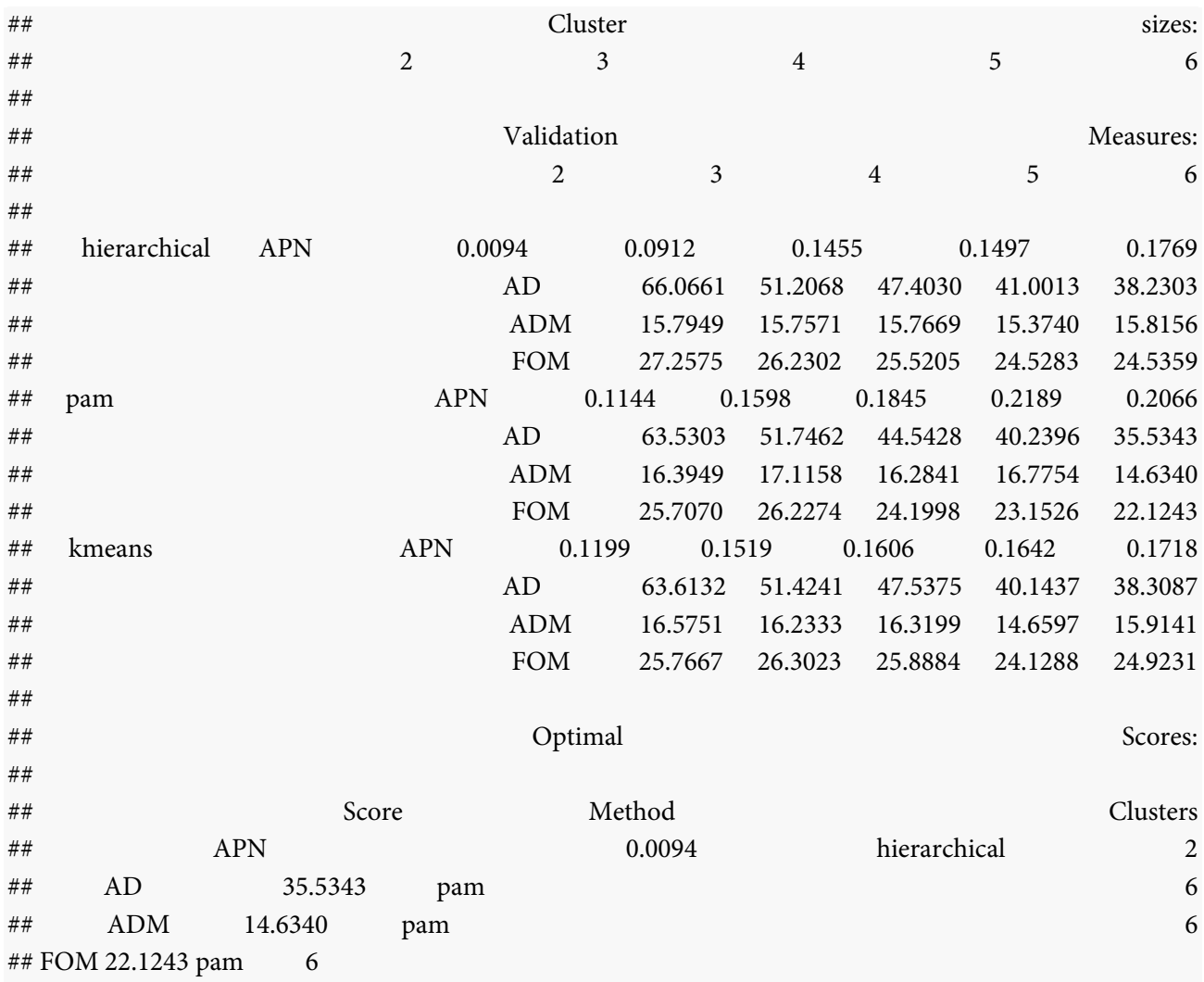

#### **Sonuç**

Açık kaynak kodlu programların istatistiksel analiz amaçlı kullanımı gittikçe yaygınlaşmaktadır. Yaygınlaşmayla birlikte alternatifler artmakta ve bu programların kullanımı daha kullanıcı dostu bir hale gelmektedir. Açık kaynak kodlu programların en önemli avantajı olarak, bu programların kullanımının ücretsiz olması gösterilebilir. Böylelikle veri işleme, analiz, görselleştirme gibi adımların tamamı ücretsiz bir şekilde yapılabilmektedir. Bu bağlamda mevcut çalışmada, R programlama dili ile kümeleme analizinin nasıl gerçekleştirileceğinin, adım adım gösterilmesi amaçlanmıştır. Çalışmada, Brock vd. (2008) tarafından geliştirilen *clValid*, Kassambara ve Mundt (2017) tarafından geliştirilen *factoextra* ve Maechler, Rousseeuw, Struyf, Hubert ve Hornik (2013) tarafından geliştirilen *cluster* paketleri kullanılmıştır. Literatürde R programlama dili kullanılarak kümeleme analizinin uygulama adımlarını, gösteren bir çalışmaya ulaşılamamıştır. Bu durum, çalışmanın özgün değeri olarak gösterilebilir.

Çalışmada kümeleme analizinin temel adımları gösterilmiştir. Bundan sonraki çalışmalarda farklı uzaklık ölçütleri kullanılarak kümeleme analizleri gerçekleştirilebilir.

#### **Kaynakça**

- Arora, P., Deepali, D. ve Varshney, S. (2016). Analysis of k-means and k-medoids algorithm for big data. *Procedia Computer Science*, *78*, 507-512. doi: 10.1016/j.procs.2016.02.095
- Berry, M. J. ve Linoff, G. S. (2004). *Data mining techniques: for marketing, sales, and customer relationship management*. New York: John Wiley & Sons.
- Bholowalia, P.ve Kumar, A. (2014). EBK-means: A clustering technique based on elbow method and k-means in WSN. *International Journal of Computer Applications*, *105*(9), 17-24. Erişim adresi: https://research.ijcaonline.org/volume105/number9/pxc3899674.pdf
- Brock, G., Pihur, V., Datta, S. ve Datta, S. (2008). clValid: An R package for cluster validation. *Journal of Statistical Software*, 25, 1-22. Erişim adresi: https://www.jstatsoft.org/article/view/v025i04
- Celebi, M. E., Kingravi, H. A. ve Vela, P. A. (2013). A comparative study of efficient initialization methods for the k-means clustering algorithm. *Expert systems with applications*, *40*(1), 200-210. doi:10.1016/j.eswa.2012.07.021
- Cohen-Addad, V., Kanade, V., Mallmann-Trenn, F. ve Mathieu, C. (2019). Hierarchical clustering: Objective functions and algorithms. *Journal of the ACM (JACM)*, *66*(4), 1-42. doi:10.1145/3321386
- Day, W. H. ve Edelsbrunner, H. (1984). Efficient algorithms for agglomerative hierarchical clustering methods. *Journal* of *classification*,  $1(1)$ , 7-24. Erişim adresi: https://link.springer.com/article/10.1007/bf01890115
- Dehariya, V. K., Shrivastava, S. K.ve Jain, R. C. (2010, November). Clustering of image data set using k-means and fuzzy k-means algorithms. In *2010 International conference on computational intelligence and communication networks* (pp. 386-391). IEEE. doi: 10.1109/CICN.2010.80
- Everitt, B. S., Landau, S., Leese, M. ve Stahl, D. (2011). Cluster Analysis (5th edition). Chichester, UK: John Wiley & Sons.
- Hair, J. F. ve Black, W. C. (2000). Cluster Analysis. L. G. Grimm & P. R. Yarnold (Eds.), In *Reading and understanding MORE multivariate statistics.* (pp. 147–206). American Psychological Association. Erişim adresi: https://psycnet.apa.org/record/2000-00427-000
- Hair, J. F., Black, W. C., Babin, B. J. ve Anderson, R. E. (2010). *Multivariate data analysis (Vol. 7).* London: Pearson.
- Han, J., Pei, J. ve Kamber, M. (2011). *Data mining: concepts and techniques*. Elsevier.
- Kassambara, A. ve Mundt, F. (2017). Package 'factoextra'. *Extract and visualize the results of multivariate data analyses*, [Veri seti ve kodlama çizelgesi]. Erişim adresi: https://cran.microsoft.com/snapshot/2016-11- 30/web/packages/factoextra/factoextra.pdf
- Kaufman, L. ve Rousseeuw, P. J. (2009). *Finding groups in data: an introduction to cluster analysis*. New York: John Wiley & Sons.
- Maechler, M., Rousseeuw, P., Struyf, A., Hubert, M., Hornik, K. ve Studer, M. (2013). Package 'cluster'. [Veri seti ve kodlama çizelgesi]. Erişim adresi: https://cran.microsoft.com/snapshot/2014-10- 10/web/packages/cluster/cluster.pdf
- Milligan, G. W. ve Cooper, M. C. (1987). Methodology review: Clustering methods. *Applied psychological measurement*, *11*(4), 329-354. doi: 10.1177/014662168701100401
- Milligan, G. W. ve Cooper, M. C. (1988). A study of standardization of variables in cluster analysis. *Journal of classification*, *5*(2), 181-204. Erişim adresi: https://link.springer.com/article/10.1007/BF01897163
- Mohamad, I. B.ve Usman, D. (2013). Standardization and its effects on K-means clustering algorithm. *Research Journal of Applied Sciences, Engineering and Technology*, 6(17), 3299-3303. doi: 10.19026/rjaset.6.3638
- Nanjundan, S., Sankaran, S., Arjun, C. R. ve Anand, G. P. (basım aşamasında). Identifying the number of clusters for K-Means: A hypersphere density based approach. *arXiv preprint arXiv:1912.00643*. doi: 10.48550/arXiv.1912.00643
- Önder, E. (2020). *Sa*ğ*lıkta geli*ş*mekte olan teknolojiler yapay zekâ & R programlama dili ile makine ö*ğ*renimi uygulamaları.* Bursa: Dora Yayınevi.
- Park, H. S. ve Jun, C. H. (2009). A simple and fast algorithm for K-medoids clustering. *Expert systems with applications*, *36*(2), 3336-3341. doi: 10.1016/j.eswa.2008.01.039
- Wu, J. D., Milton, D. K., Hammond, S. K. ve Spear, R. C. (1999). Hierarchical cluster analysis applied to workers exposures in fiberglass insulation manufacturing. *Annals of Occupational Hygiene*, *43*(1), 43-55. doi: 10.1093/annhyg/43.1.43
- Žalik, K. R. (2008). An efficient k′-means clustering algorithm. *Pattern Recognition Letters*, *29*(9), 1385-1391. doi: 10.1016/j.patrec.2008.02.014

#### **Extended Abstract**

#### **Purpose**

It is aimed to create a resource for researchers who want to do cluster analysis. Researchers who wish can perform cluster analysis by making very minor revisions in the codes used in the study.

#### **Design and Methodology**

One of the most important problems in cluster analysis can be stated as deciding on the number of clusters. There are methods such as Elbow, average Silhouette and GAP statistics methods to overcome this problem. Cluster analysis can be categorized under two main headings: hierarchical and non-hierarchical algorithms. One of the differences between these two categories is that non-hierarchical algorithms require the number of clusters before the analysis. Also, the cluster memberships formed by hierarchical algorithms are stable. In non-hierarchical algorithms, on the other hand, cluster memberships change until they remain constant.

The use of open source programs for statistical analysis is becoming more and more widespread. With the widespread use, alternatives are increasing, and the use of these programs is becoming more user-friendly. The most important advantage of open source programs is that they are free to use. Thus, all steps such as data processing, analysis and visualization can be done free of charge. In this context, in the present study, it is aimed to show step by step how to perform clustering analysis with R programming. factoextra() and cluster() packages were used in the study to perform both hierarchical and non-hierarchical clustering.

## **Research Limitations**

The basic steps of clustering analysis were demonstrated in the study. In future studies, clustering analyses can be performed using different distance criteria and cluster validity can be examined. One of the limitations of the study is that only R Programming is used. In addition, analyzes were carried out on only one data set.

## **Originality/Value**

There is no study found in the literature showing the application steps of clustering analysis using R programming. This situation can be shown as the original value of the study

**Araştırmacı Katkısı:** Cem GÜRLER (%100).